, tushu007.com

## $<<$ MATLAB  $>>$

 $<<$ MATLAB  $>>$ 

- 13 ISBN 9787302217633
- 10 ISBN 7302217637

出版时间:2010-1

页数:410

PDF

更多资源请访问:http://www.tushu007.com

, tushu007.com

<<MATLAB >>

MATLAB是当今最优秀的科技应用软件之一,它具有强大的科学计算与可视化功能,简单易用,拥有

MATLAB具有其他高级语言难以比拟的一些优点,如编写简单、编程效率高、易学易懂,因 **MATLAB** 

## $MATLAB$  $MATLAB$

**MATLAB** 

## $MATLAB$

MATLAB R2009a MATLAB R2009a Mathworks 2008 11 7 MATLAB R2009a MATLAB Simulink 81 bug MATLAB R2009a MATLAB Simulink MATLAB R2009a License Center—— License MATLAB R2009a **MATLAB Builder for COM** MATLAB Builder for .NET Finacial Time Series Toolbox Financial Toolbox MATLAB  $MATLAB$  $MATLAB$ 

MATLAB MATLAB MATLAB MATLAB 500

MATLAB MATLAB

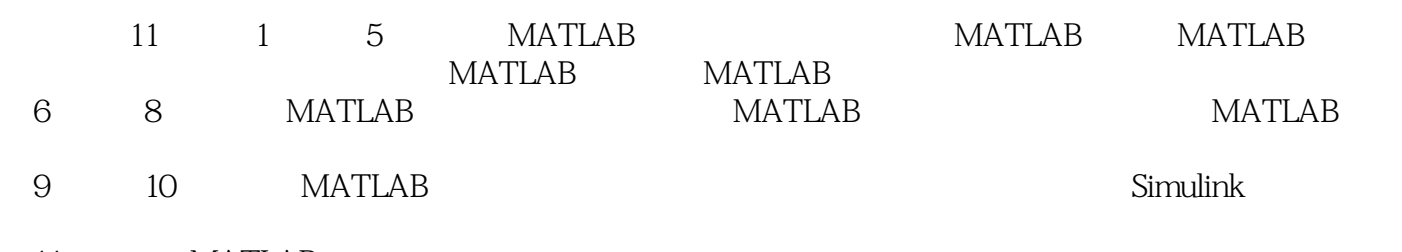

11 MATLAB

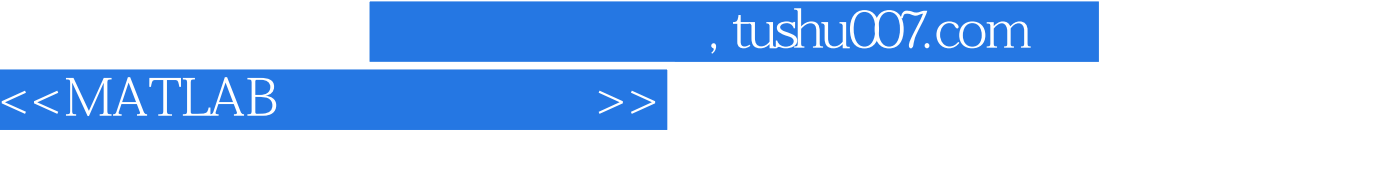

## MATLAB R2009a MATLAB MATLAB

11 MATLAB MATLAB MATLAB<br>MATLAB MATLAB MATLAB MATLAB MATLAB MATLAB MATLAB Simulink<br>
MATLAB

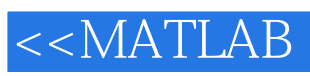

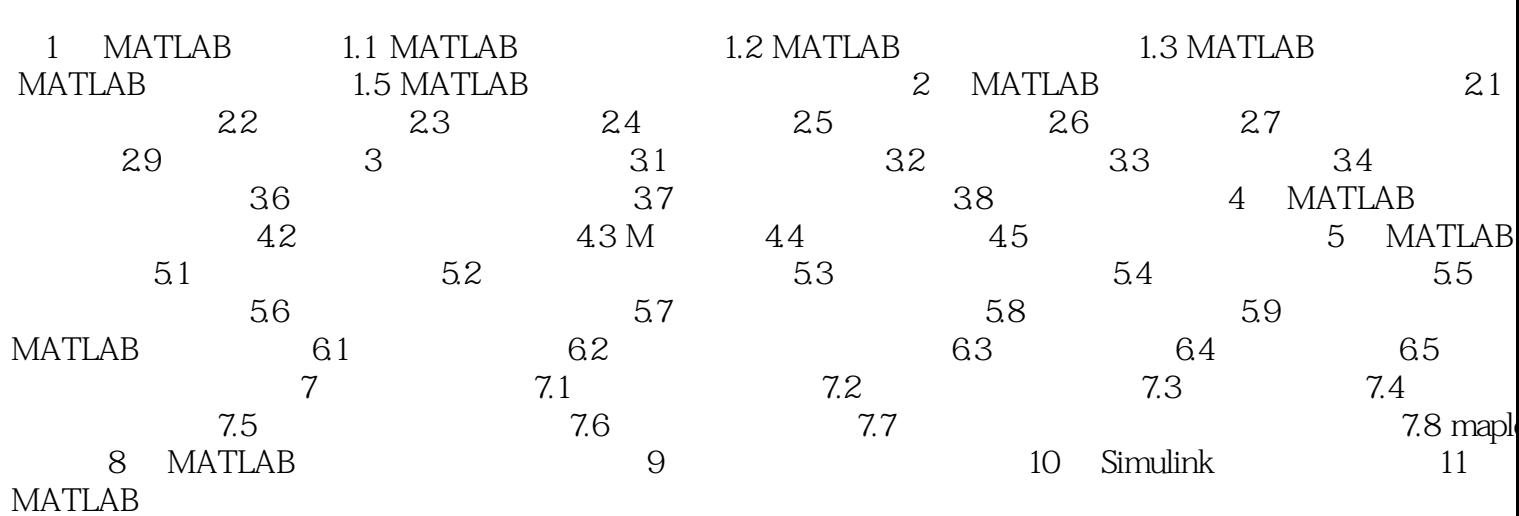

 $\gt$ 

<<MATLAB >> Simulink MATLAB Simulink Entertainment and Simulink  $\normalsize$  Simulink extateflow<br>2. The stateflow St~eflow Simulink MATL,AB Stateflow Stateflow Simulink MATLAB
Real-Time Workshop RTW Stateflow Coder **Simulink** Stateflow **RTW** 目前RTW支持生成标准的c语言代码,并且具备了生成其他语言代码的能力。 which Math Works in the contract of the contract of the contract of the contract of the contract of the contract of the contract of the contract of the contract of the contract of the contract of the contract of the contra Rapid Control Prototype Hardware-in-Loop MATLAB R2009a h, MATLAB Builder for COM :MATLAB Builder for.net Finacial Time Series Toolbox Financial Toolbox<br>MATLAB MATLAB  $MATLAB$  $MATLAB$ MATLAB<br>MATLAB Real-Time Workshop Embedded Coder Simulink MATI.AB MATLAB MATLAB

, tushu007.com

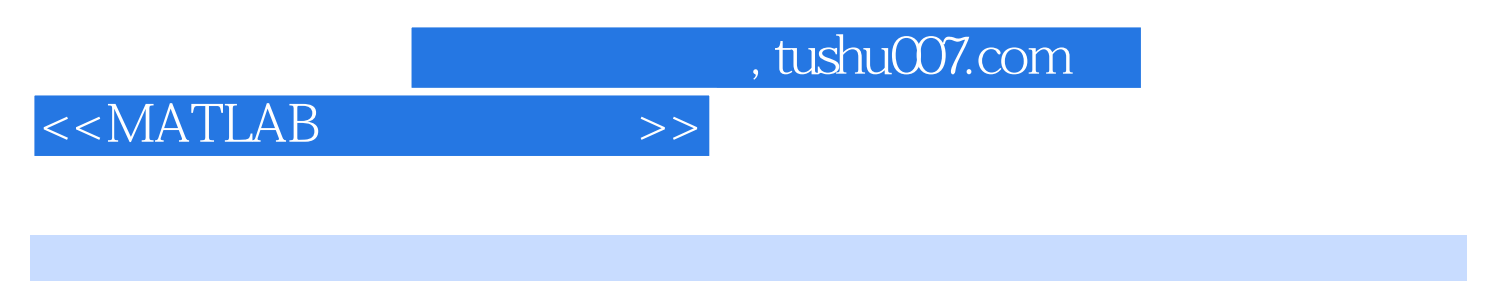

**MATLAB** 

**MATLAB** 

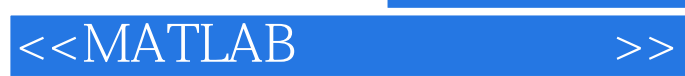

 $,$  tushu007.com

本站所提供下载的PDF图书仅提供预览和简介,请支持正版图书。

更多资源请访问:http://www.tushu007.com